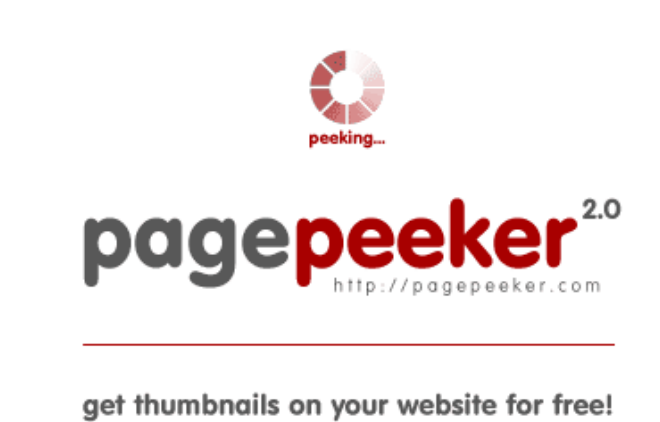

visit http://pagepeeker.com

## **Avaliação do site travelji.com**

Gerado a 03 de Agosto de 2017 06:25 AM

**O resultado é de 47/100**

## **Conteúdo SEO**

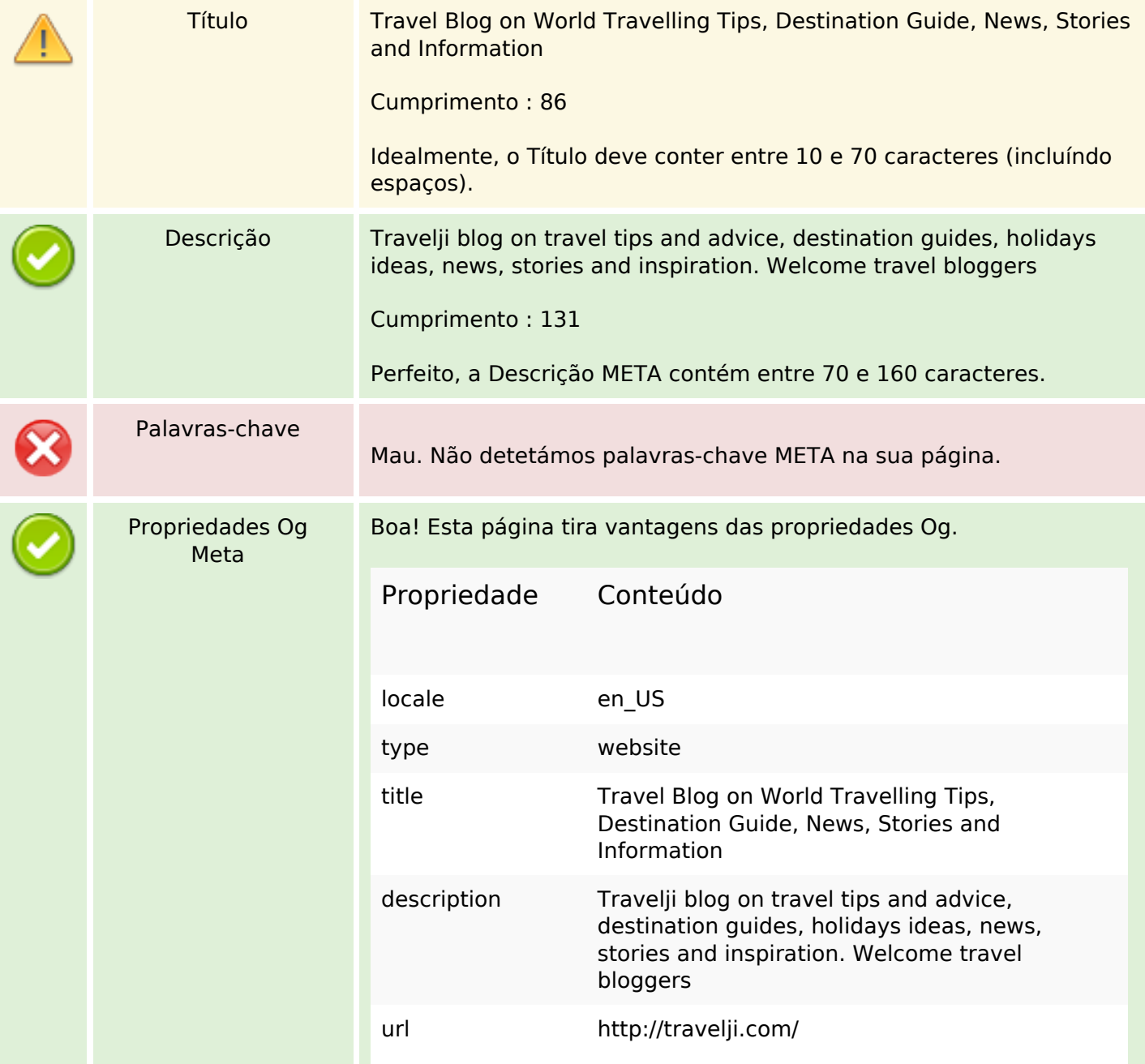

## **Conteúdo SEO**

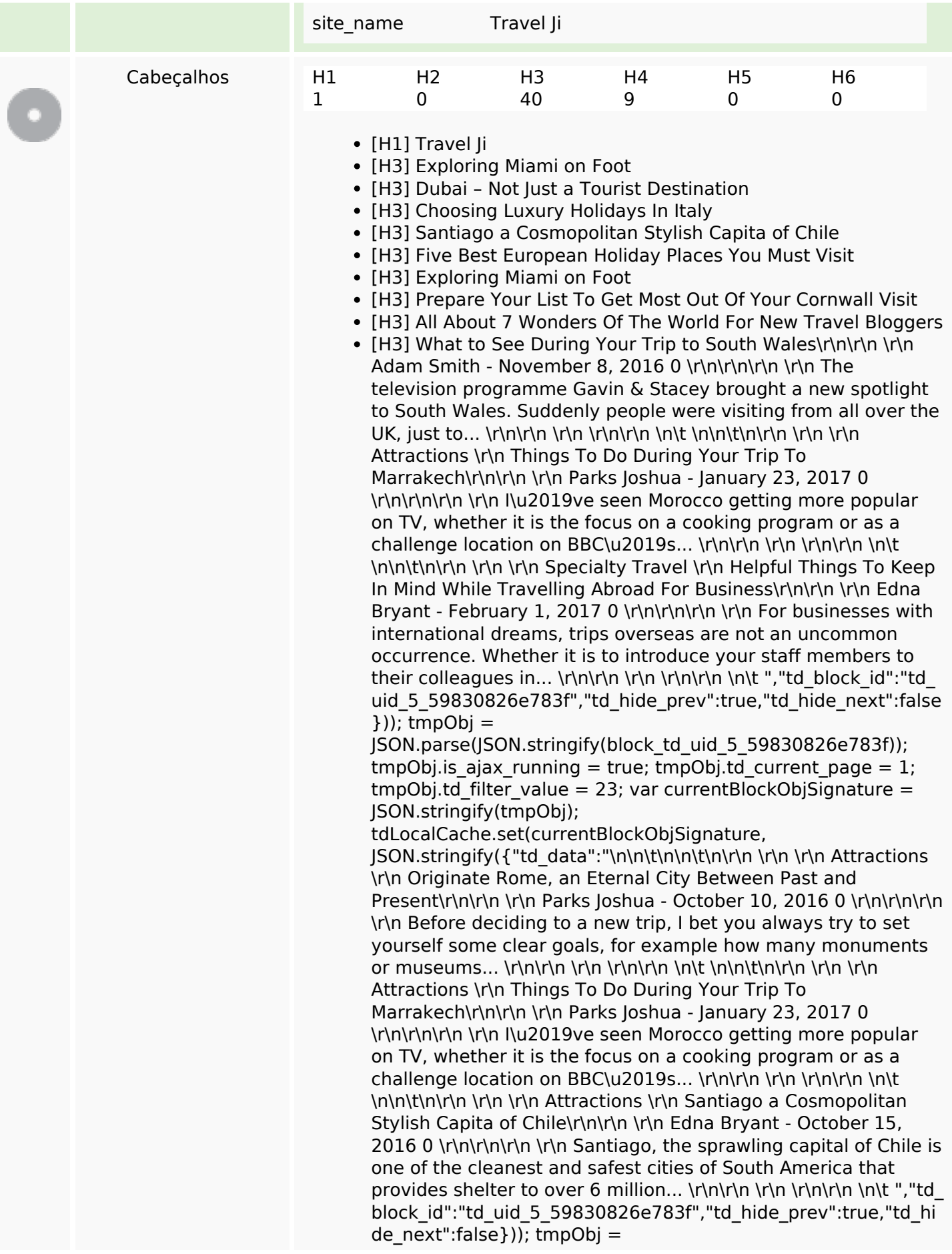

JSON.parse(JSON.stringify(block\_td\_uid\_5\_59830826e783f)); tmpObj.is\_ajax\_running = true; tmpObj.td\_current\_page = 1;  $tmpObj.td$  filter value = 28; var currentBlockObjSignature = JSON.stringify(tmpObj);

tdLocalCache.set(currentBlockObjSignature,  $|SON.stringify({''td data":''\n\n\h\nt\n\h\nt\n\n\n\nn\n\n\nn\n\n\nn\n\n\nn\n\n\nn\nr\n\nn\nr\n\nn$ How A Trip To Hawaii Island Can Become The Superlative Experience...\r\n\r\n \r\n Adam Smith - September 22, 2016 0 \r\n\r\n\r\n \r\n Exotic islands of Hawaii are situated in heart of Pacific Ocean. Known for its desirability and aura Hawaii Islands entices many visitors in all... \r\n\r\n \r\n \r\n\r\n \n\t ","td\_block id":"td\_uid\_5\_59830826e783f","td\_hide\_prev":true,"td\_hide\_nex t":true})); tmpObj =

JSON.parse(JSON.stringify(block\_td\_uid\_5\_59830826e783f)); tmpObj. is ajax running = true; tmpObj.td current page = 1; tmpObj.td\_filter\_value = 18; var currentBlockObjSignature = JSON.stringify(tmpObj);

tdLocalCache.set(currentBlockObjSignature,

JSON.stringify({"td\_data":"\n\n\t\n\n\t\n\r\n \r\n \r\n Hotels \r\n The Benefits of Going for a Luxury Holiday\r\n\r\n \r\n Edna Bryant - January 19, 2017 0 \r\n\r\n\r\n \r\n Luxury is a noun, defined as pleasurable and indulgent activity. An activity that gives great pleasure, especially one only rarely indulged in. Expensive high-quality...  $\ln\ln\ln\ln\ln\ln\ln\ln\ln\ln\ln\ln$ \r\n Hotels \r\n 6 Easy Steps To Hotel Booking In London- Make Maximum Of...\r\n\r\n \r\n Edna Bryant - September 17, 2016 0 \r\n\r\n\r\n \r\n Booking an accommodation in London is a big challenge. While booking at a wrong one can cost you a fortune, your plans can fall... \r\n\r\n \r\n \r\n\r\n \n\t \n\n\t\n\r\n \r\n \r\n Hotels \r\n The Best Holiday Resorts on the Spanish Coast\r\n\r\n \r\n Adam Smith - August 20, 2016 0 \r\n\r\n\r\n \r\n Spanish coastal resorts have been favorites with sun seekers for years and their operators' experience in the tourism trade means they can provide everything...  $\ln\ln \ln \ln \ln$ \n\t ","td\_block\_id":"td\_uid\_5\_59830826e783f","td\_hide\_prev":tr ue,"td hide next":false})); tmpObj =

JSON.parse(JSON.stringify(block\_td\_uid\_5\_59830826e783f)); tmpObj. is ajax running = true; tmpObj.td current page = 1;  $tmpObj.td$  filter value = 25; var currentBlockObjSignature = JSON.stringify(tmpObj);

tdLocalCache.set(currentBlockObjSignature,

 $JSDN.$ stringify({"td\_data":"\n\n\t\n\r\n\r\n \r\n \r\n Hotels \r\n 6 Easy Steps To Hotel Booking In London- Make Maximum Of...\r\n\r\n \r\n Edna Bryant - September 17, 2016 0 \r\n\r\n\r\n\r\n \r\n Booking an accommodation in London is a big challenge. While booking at a wrong one can cost you a fortune, your plans can fall... \r\n\r\n \r\n \r\n\r\n \n\t \n\n\t\n\r\n \r\n \r\n Hotels \r\n The Benefits of Going for a Luxury Holiday\r\n\r\n \r\n Edna Bryant - January 19, 2017 0 \r\n\r\n\r\n \r\n Luxury is a noun, defined as pleasurable and indulgent activity. An activity that gives great pleasure, especially one only rarely indulged in. Expensive high-quality... \r\n\r\n \r\n \r\n\r\n \n\t ","td block i d":"td\_uid\_5\_59830826e783f","td\_hide\_prev":true,"td\_hide\_nex  $t$ ": $true$ }));  $tmpObj =$ 

JSON.parse(JSON.stringify(block\_td\_uid\_5\_59830826e783f)); tmpObj. is ajax running = true; tmpObj.td current page = 1;  $tmpObj.td$  filter value = 24; var currentBlockObjSignature = JSON.stringify(tmpObj);

tdLocalCache.set(currentBlockObjSignature,

JSON.stringify({"td\_data":"\n\n\t\n\n\t\n\r\n \r\n \r\n Preparation \r\n Prepare Your List To Get Most Out Of Your Cornwall Visit\r\n\r\n \r\n Adam Smith - June 1, 2017 0 \r\n\r\n\r\n \r\n If you haven\u2019t yet discovered the beautiful county of Cornwall on the South coast of the UK, you\u2019re missing out. Famed for its stunning... \r\n\r\n \r\n \r\n\r\n \n\t ","td\_block id":"td\_uid\_5\_59830826e783f","td\_hide\_prev":true,"td\_hide\_ne

 $xt$ ": $true$ })):  $tmpObj =$ JSON.parse(JSON.stringify(block\_td\_uid\_5\_59830826e783f)); tmpObj. is ajax running = true; tmpObj.td current page = 1;  $tmpObj.td filter value = 29; var currentBlockObjSignature =$ 

JSON.stringify(tmpObj);

tdLocalCache.set(currentBlockObjSignature,

JSON.stringify({"td\_data":"\n\n\t\n\n\t\n\r\n \r\n \r\n spain \r\n How A Trip To Hawaii Island Can Become The Superlative Experience...\r\n\r\n \r\n Adam Smith - September 22, 2016 0 \r\n\r\n\r\n \r\n Exotic islands of Hawaii are situated in heart of Pacific Ocean. Known for its desirability and aura Hawaii Islands entices many visitors in all... \r\n\r\n \r\n \r\n\r\n \n\t ","td\_block id":"td\_uid\_5\_59830826e783f","td\_hide\_prev":true,"td\_hide\_nex t":true})); Trip ideas

- [H3] What to See During Your Trip to South Wales
- [H3] Things To Do During Your Trip To Marrakech
- [H3] Helpful Things To Keep In Mind While Travelling Abroad For Business
- [H3] What to See During Your Trip to South Wales\r\n\r\n \r\n Adam Smith - November 8, 2016 0 \r\n\r\n\r\n \r\n The television programme Gavin & Stacey brought a new spotlight to South Wales. Suddenly people were visiting from all over the UK, just to... \r\n\r\n \r\n \r\n\r\n \n\t \n\n\t\n\r\n \r\n \r\n Specialty Travel \r\n Best Newcastle Taxis\r\n\r\n \r\n Parks Joshua - January 4, 2017 0 \r\n\r\n\r\n \r\n Newcastle taxis are the lifeblood of the city. Whilst it is true that the city has a pretty good public transport network it still... \r\n\r\n \r\n \r\n\r\n \n\t \n\n\t\n\r\n \r\n \r\n Attractions \r\n Five Reasons Why You Should Visit To Sochi\r\n\r\n \r\n Parks Joshua - February 13, 2017 0 \r\n\r\n\r\n \r\n Anyone who is planning to head off to Sochi want to know a little more about the city and the surrounding area. To enjoy... \r\n\r\n \r\n\r\n \n\t ","td\_block id":"td\_uid\_15\_59830827142c0","td\_hide\_prev":true,"td\_hide next":false})); tmpObj =

JSON.parse(JSON.stringify(block\_td\_uid\_15\_59830827142c0)); tmpObj. is ajax running = true; tmpObj.td current page = 1;  $tmpObj.td filter value = 23; var currentBlockObjSigmaature =$ JSON.stringify(tmpObj);

tdLocalCache.set(currentBlockObjSignature,

JSON.stringify({"td\_data":"\n\n\t\n\n\t\n\r\n \r\n \r\n Attractions \r\n Santiago a Cosmopolitan Stylish Capita of Chile\r\n\r\n \r\n Edna Bryant - October 15, 2016 0 \r\n\r\n\r\n \r\n Santiago, the sprawling capital of Chile is one of the cleanest and safest cities of South America that provides shelter to over 6 million... \r\n\r\n \r\n \r\n\r\n \n\t \n\n\t\n\r\n \r\n \r\n Attractions \r\n Things To Do During Your Trip To Marrakech\r\n\r\n \r\n Parks

Joshua - January 23, 2017 0 \r\n\r\n\r\n \r\n I\u2019ve seen Morocco getting more popular on TV, whether it is the focus on a cooking program or as a challenge location on BBC\u2019s... \r\n\r\n \r\n \r\n\r\n \n\t \n\n\t\n\r\n \r\n \r\n Attractions \r\n Originate Rome, an Eternal City Between Past and Present\r\n\r\n \r\n Parks Joshua - October 10, 2016 0 \r\n\r\n\r\n \r\n Before deciding to a new trip, I bet you always try to set yourself some clear goals, for example how many monuments or museums... \r\n\r\n \r\n \r\n\r\n \n\t ","td\_block\_id":"td\_uid\_15 \_59830827142c0","td\_hide\_prev":true,"td\_hide\_next":false})); tmpObj =

JSON.parse(JSON.stringify(block\_td\_uid\_15\_59830827142c0));  $tmpObj.is_ajax_running = true; tmpObj.td current page = 1;$  $tmpObj.td$  filter value = 28; var currentBlockObjSignature = JSON.stringify(tmpObj);

tdLocalCache.set(currentBlockObjSignature,

 $|SON.stringify({''td data":''\n\n\hbar\thinspace\n\hbar\thinspace\n\hbar\th$ How A Trip To Hawaii Island Can Become The Superlative Experience...\r\n\r\n \r\n Adam Smith - September 22, 2016 0 \r\n\r\n\r\n \r\n Exotic islands of Hawaii are situated in heart of Pacific Ocean. Known for its desirability and aura Hawaii Islands entices many visitors in all... \r\n\r\n \r\n \r\n\r\n \n\t ","td\_block id":"td\_uid\_15\_59830827142c0","td\_hide\_prev":true,"td\_hide\_n  $ext$ ":true})); tmpObi =

JSON.parse(JSON.stringify(block\_td\_uid\_15\_59830827142c0)); tmpObj. is ajax running = true; tmpObj.td current page = 1;  $tmpObj.td filter value = 18; var currentBlockObjSignature =$ JSON.stringify(tmpObj);

tdLocalCache.set(currentBlockObjSignature,

JSON.stringify({"td\_data":"\n\n\t\n\r\n\r\n \r\n \r\n Hotels \r\n Classic Services Offered At World Best Hotels\r\n\r\n \r\n Adam Smith - August 10, 2016 0 \r\n\r\n\r\n \r\n Wherever you are travelling it\u2019s important that you sleep in luxury, what better way to do that than get a world class hotel. It\u2019s... \r\n\r\n \r\n \r\n\r\n \n\t \n\n\t\n\r\n \r\n \r\n Hotels \r\n 6 Easy Steps To Hotel Booking In London- Make Maximum Of...\r\n\r\n \r\n Edna Bryant - September 17, 2016 0 \r\n\r\n\r\n \r\n Booking an accommodation in London is a big challenge. While booking at a wrong one can cost you a fortune, your plans can fall... \r\n\r\n \r\n \r\n\r\n \n\t \n\n\t\n\r\n \r\n \r\n Hotels \r\n The Best Holiday Resorts on the Spanish Coast\r\n\r\n \r\n Adam Smith - August 20, 2016 0 \r\n\r\n\r\n \r\n Spanish coastal resorts have been favorites with sun seekers for years and their operators' experience in the tourism trade means they can provide everything... \r\n\r\n \r\n \r\n\r\n \n\t ","td\_block\_id":"td uid 15 59830827142c0","td hide prev":true,"td hide next":fal  $se$ })); tmpObj =

JSON.parse(JSON.stringify(block\_td\_uid\_15\_59830827142c0));  $tmpObj.is\_ajax_running = true; tmpObj.id current page = 1;$  $tmpObj.td$  filter value = 25; var currentBlockObjSignature = JSON.stringify(tmpObj);

tdLocalCache.set(currentBlockObjSignature,

JSON.stringify({"td\_data":"\n\n\t\n\r\n\r\n \r\n \r\n Hotels \r\n 6 Easy Steps To Hotel Booking In London- Make Maximum Of... $\lceil \frac{\rceil \cdot \frac{r}{n}}{\rceil \cdot \frac{r}{n}} \rceil \rceil$  Edna Bryant - September 17, 2016 0 \r $\lceil \frac{r}{n} \rceil$ \r\n Booking an accommodation in London is a big challenge.

While booking at a wrong one can cost you a fortune, your plans can fall... \r\n\r\n \r\n \r\n\r\n \n\t \n\n\t\n\r\n \r\n \r\n Hotels \r\n The Benefits of Going for a Luxury Holiday\r\n\r\n \r\n Edna Bryant - January 19, 2017 0 \r\n\r\n\r\n \r\n Luxury is a noun, defined as pleasurable and indulgent activity. An activity that gives great pleasure, especially one only rarely indulged in. Expensive high-quality... \r\n\r\n \r\n \r\n\r\n \n\t ","td block i d":"td\_uid\_15\_59830827142c0","td\_hide\_prev":true,"td\_hide\_ne xt":true})); tmpObj =

JSON.parse(JSON.stringify(block\_td\_uid\_15\_59830827142c0)); tmpObj. is ajax running = true; tmpObj.td current page = 1;  $tmpObj.td filter value = 24; var currentBlockObjSigmaature =$ JSON.stringify(tmpObj);

tdLocalCache.set(currentBlockObjSignature,

JSON.stringify({"td\_data":"\n\n\t\n\n\t\n\r\n \r\n \r\n Preparation \r\n Prepare Your List To Get Most Out Of Your Cornwall Visit\r\n\r\n \r\n Adam Smith - June 1, 2017 0 \r\n\r\n\r\n \r\n If you haven\u2019t yet discovered the beautiful county of Cornwall on the South coast of the UK, you\u2019re missing out. Famed for its stunning... \r\n\r\n \r\n \r\n\r\n \n\t ","td\_block id":"td\_uid\_15\_59830827142c0","td\_hide\_prev":true,"td\_hide next":true})); tmpObj =

JSON.parse(JSON.stringify(block\_td\_uid\_15\_59830827142c0)); tmpObi. is ajax running = true; tmpObi.td current page = 1;  $tmpObj.td$  filter value = 29; var currentBlockObjSignature = JSON.stringify(tmpObj);

tdLocalCache.set(currentBlockObjSignature,

 $JSDN.$ stringify({"td\_data":"\n\n\t\n\n\t\n\r\n \r\n \r\n spain \r\n How A Trip To Hawaii Island Can Become The Superlative Experience...\r\n\r\n \r\n Adam Smith - September 22, 2016 0 \r\n\r\n\r\n \r\n Exotic islands of Hawaii are situated in heart of Pacific Ocean. Known for its desirability and aura Hawaii Islands entices many visitors in all...  $\ln\ln\ln\ln\ln\ln\ln t$ , "td block id":"td\_uid\_15\_59830827142c0","td\_hide\_prev":true,"td\_hide\_n ext":true})); Travel guides

- [H3] What to See During Your Trip to South Wales
- [H3] Best Newcastle Taxis
- [H3] Five Reasons Why You Should Visit To Sochi
- [H3] Exploring Miami on Foot
- [H3] Prepare Your List To Get Most Out Of Your Cornwall Visit
- [H3] All About 7 Wonders Of The World For New Travel Bloggers
- [H3] Exploring Miami on Foot
- [H3] Prepare Your List To Get Most Out Of Your Cornwall Visit
- [H3] All About 7 Wonders Of The World For New Travel Bloggers
- [H3] Five Reasons Why You Should Visit To Sochi
- [H3] Helpful Things To Keep In Mind While Travelling Abroad For Business
- [H3] Things To Do During Your Trip To Marrakech
- [H3] The Benefits of Going for a Luxury Holiday
- [H3] Dubai Not Just a Tourist Destination
- [H3] Best Newcastle Taxis
- [H3] Choosing Luxury Holidays In Italy
- [H3] Travel Checklist: Tips For Ready To Go On Holiday
- [H3] Dubai Not Just a Tourist Destination
- [H3] Five Reasons Why You Should Visit To Sochi
- [H3] Required More from a Child-Friendly Holiday Home Fair

## **Conteúdo SEO**

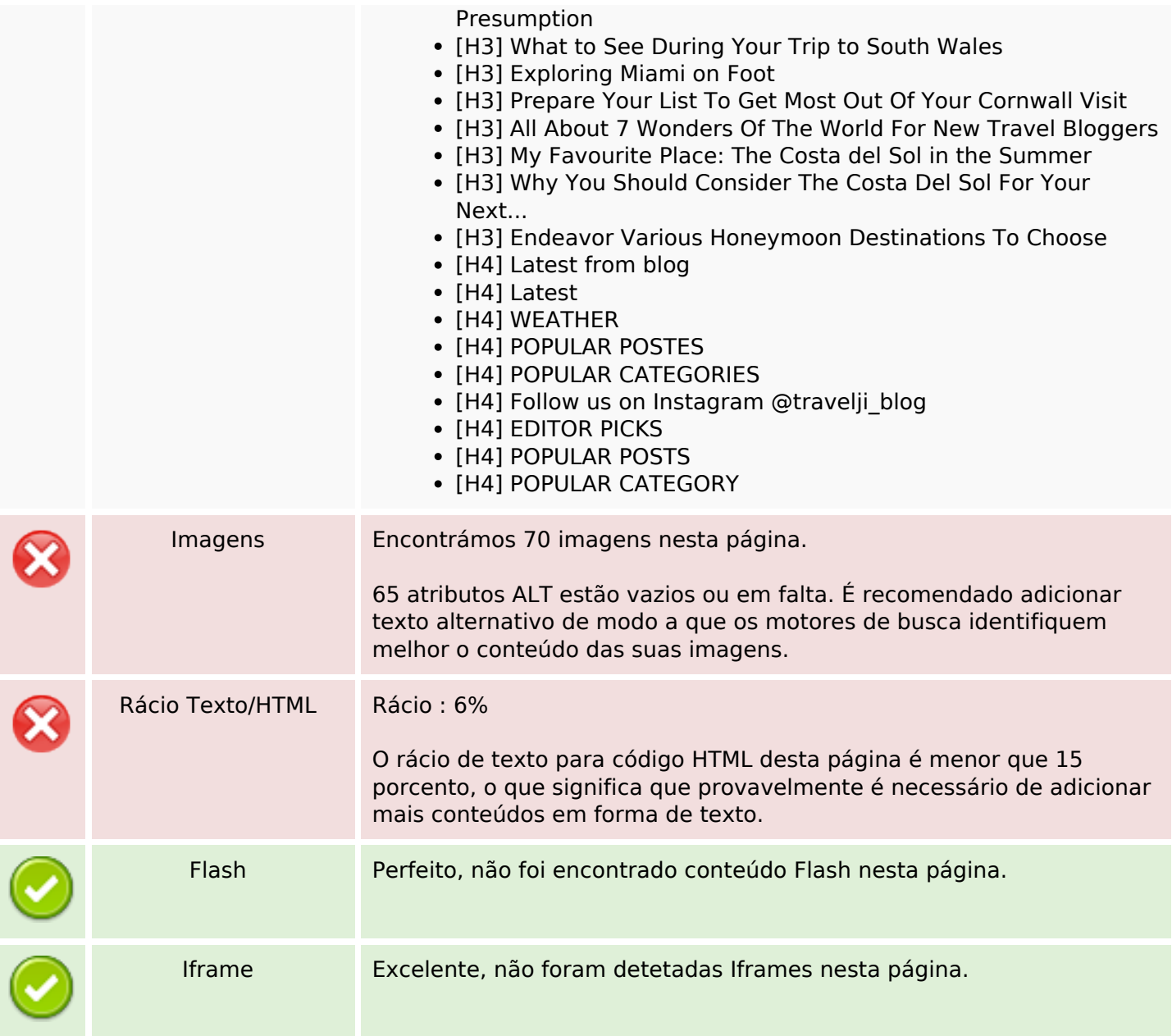

# **Ligações SEO**

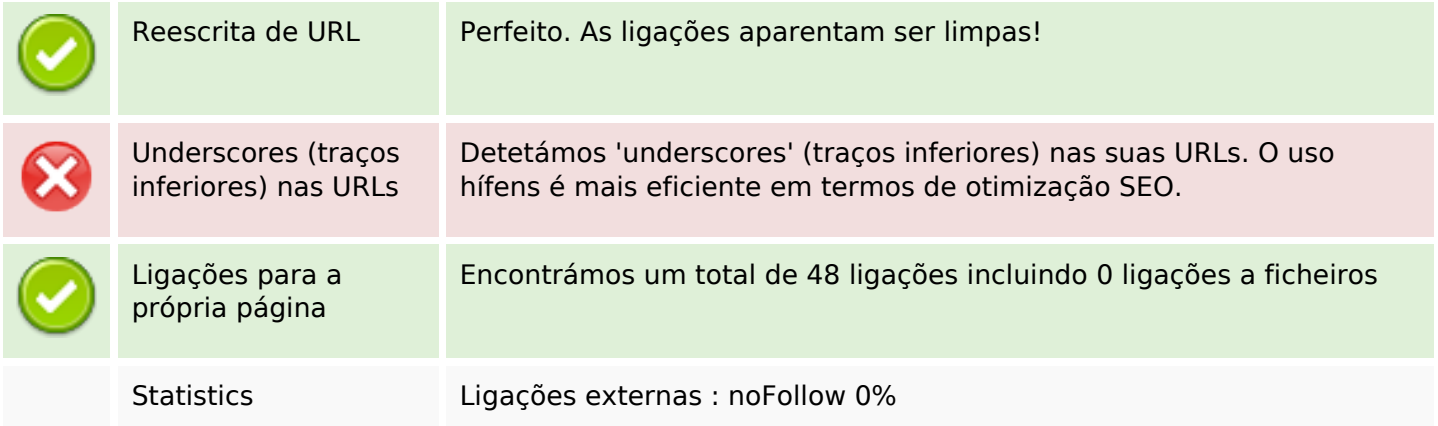

## **Ligações SEO**

Ligações externas : Passa sumo 2.08%

Ligações internas 97.92%

## **Ligações para a própria página**

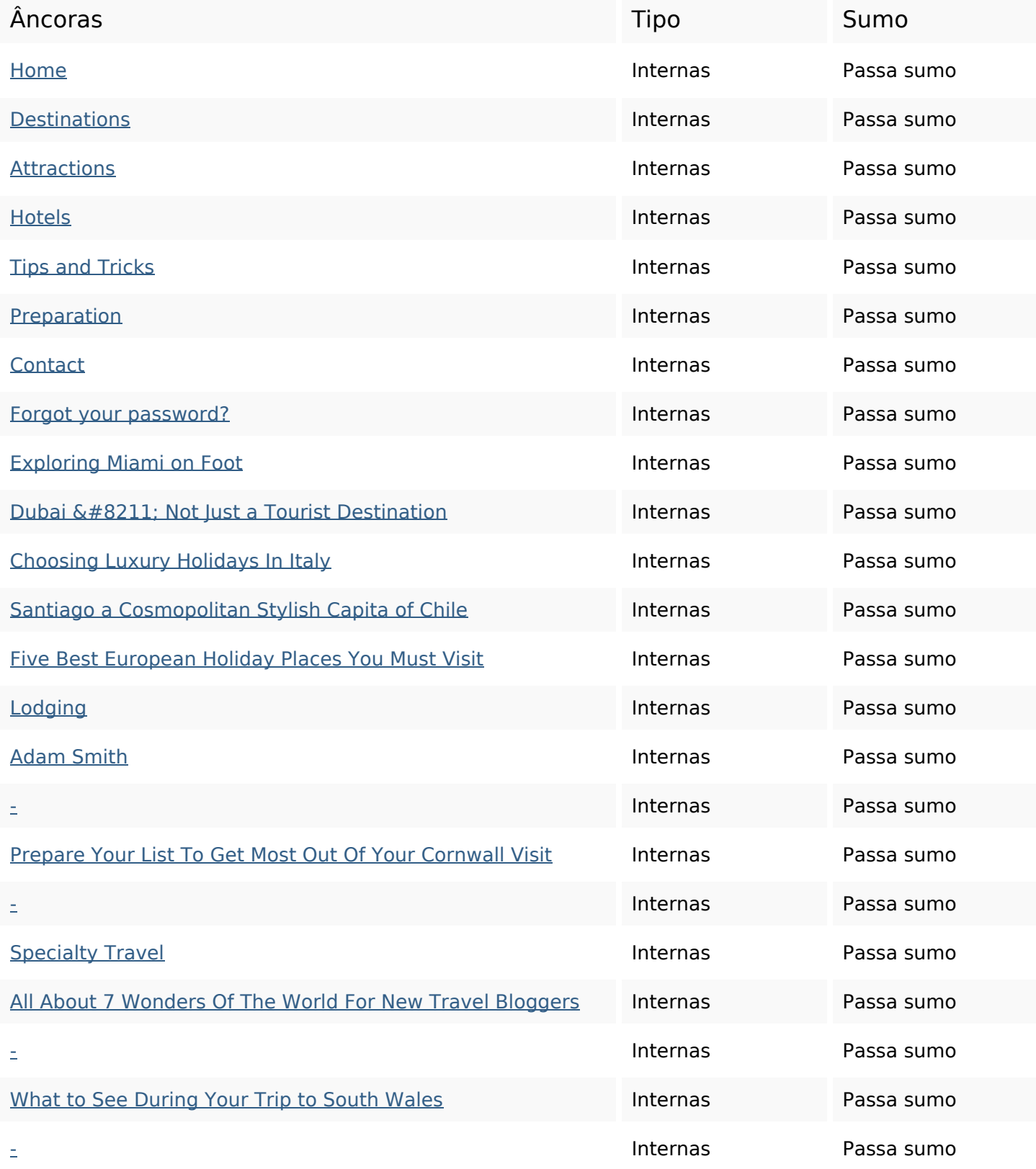

# **Ligações para a própria página**

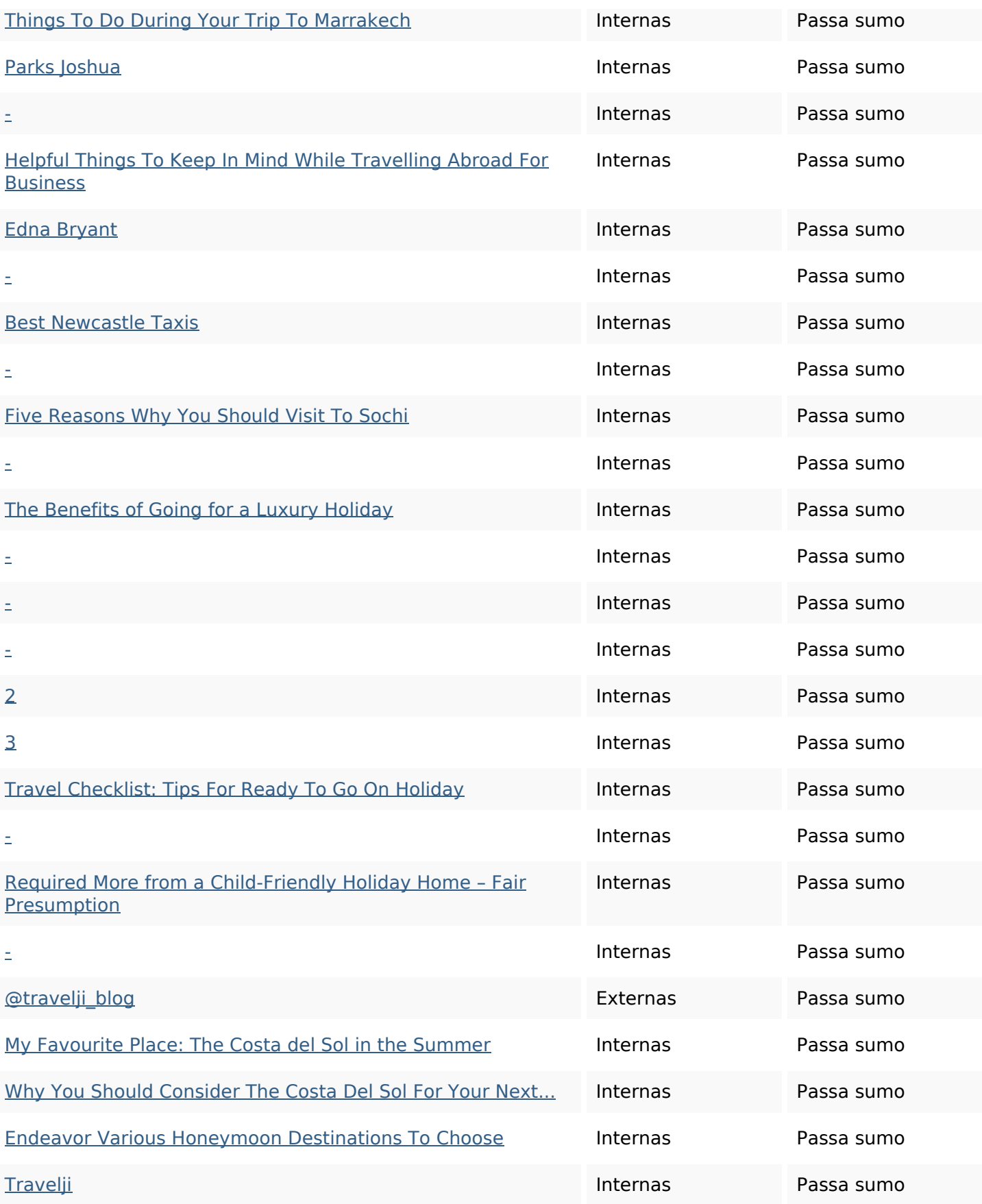

#### **Palavras-chave SEO**

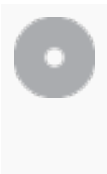

Núvem de palavras-

# Nuvem de palavras-<br>chave attractions miami parks travel adam smith password specialty destinations joshua

### **Consistência das Palavras-chave**

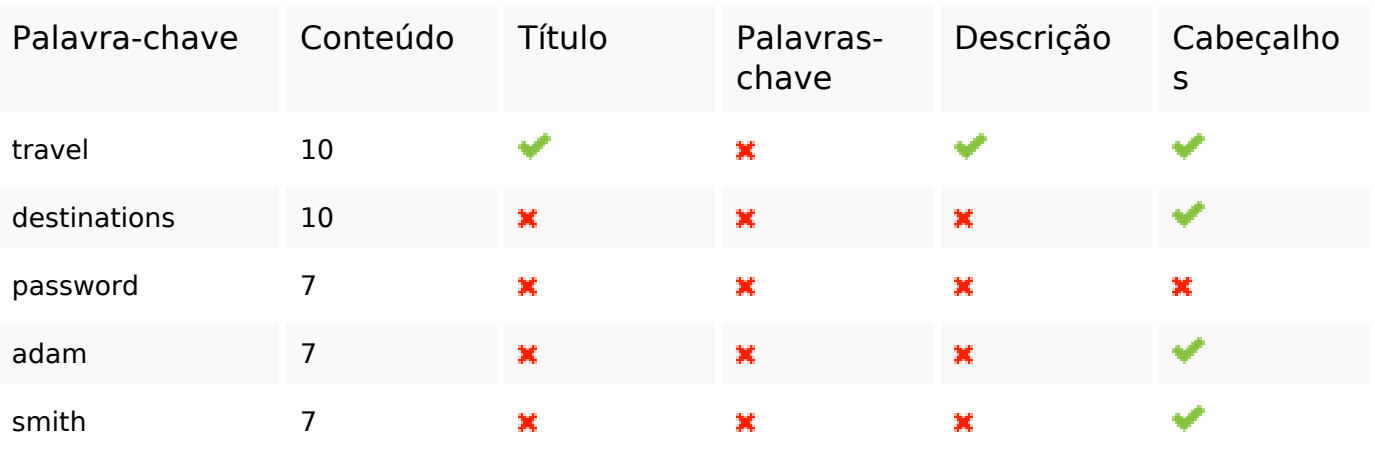

### **Usabilidade**

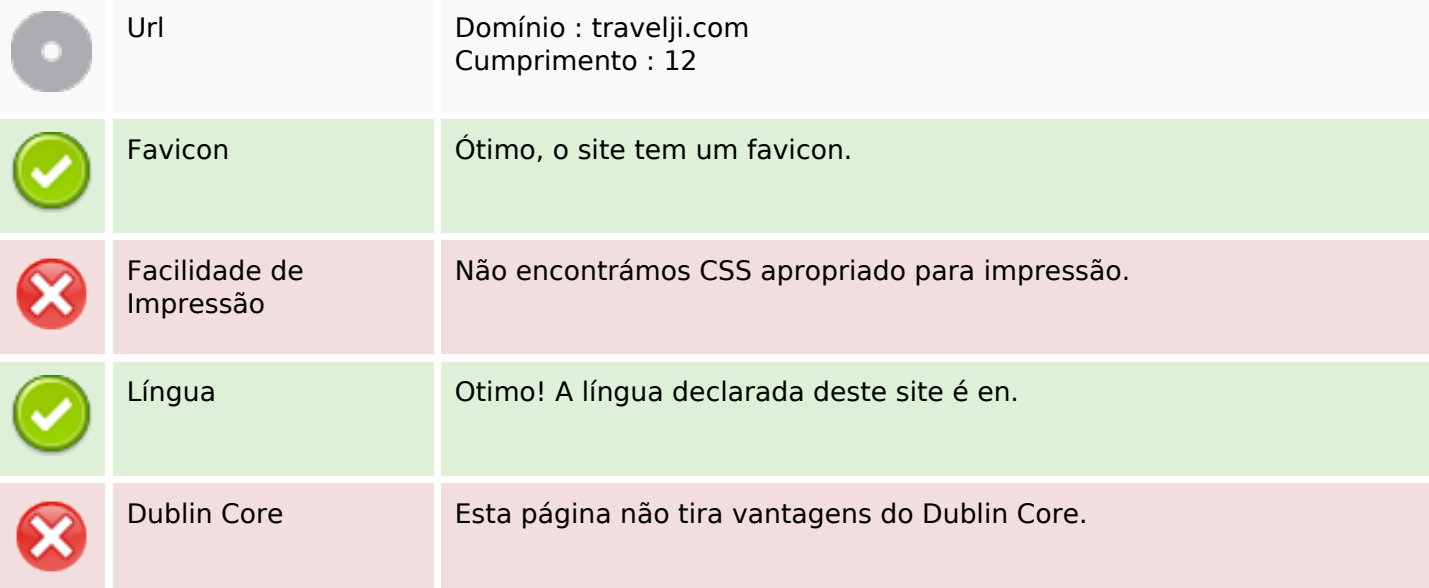

#### **Documento**

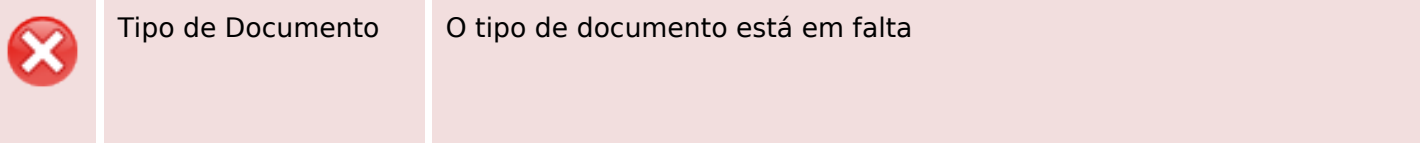

### **Documento**

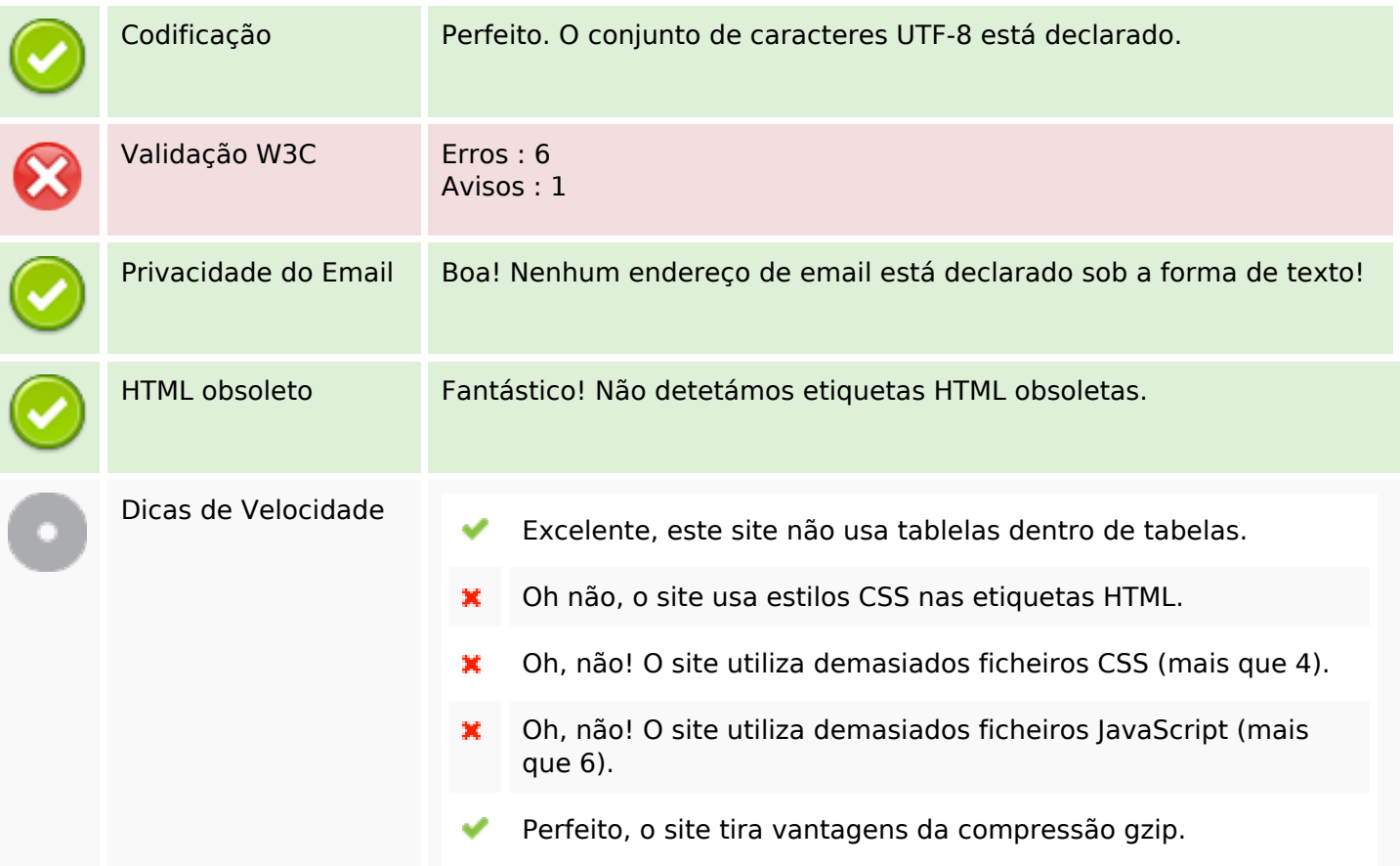

# **Dispositivos Móveis**

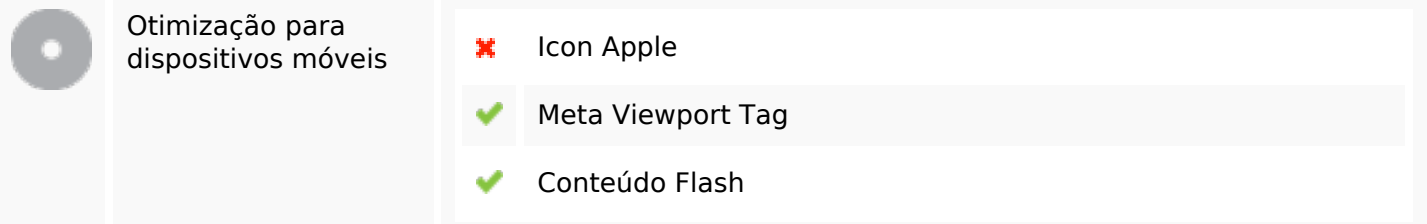

## **Otimização**

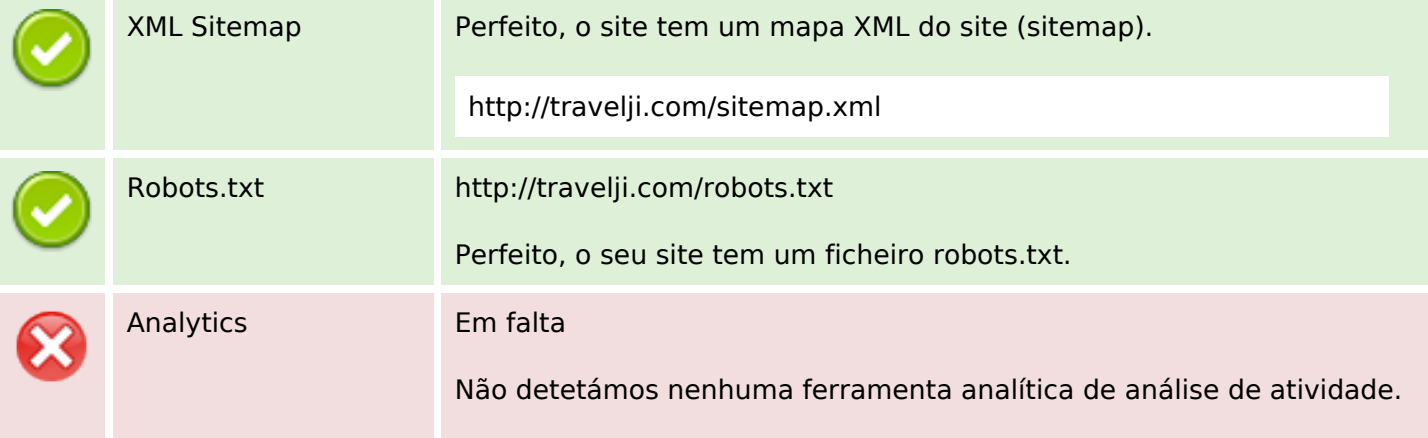

### **Otimização**

Este tipo de ferramentas (como por exemplo o Google Analytics) permite perceber o comportamento dos visitantes e o tipo de atividade que fazem. No mínimo, uma ferramenta deve estar instalada, sendo que em algumas situações mais do que uma pode ser útil.